Assignment agreement form <a>>>CLICK HERE<<<</a>

Assignment agreement form

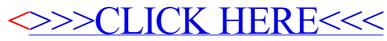